## UTN – Facultad Regional Buenos Aires Curso Intensivo

# **AUTOCAD 2D 2D**

**Duración del curso: 7** clases de 3 hs. – Sábados: 03/09 – 10/09 – 17/09 – 24/09 – 01/10 – 08/10 – 15/10 de 2011

#### **Horario : 14: 00 HS. A 17: 00 HS.**

Laboratorio de Informática Ingeniería Civil—Aula 138

Campus Universitario — Mozart 2300 — Capital Federal

**Importe total del curso: Alumnos Civil \$ 180.– Egresados, Docentes y Alumnos \$ 240 - Asistentes \$300 . -** 

#### **TEMARIO**

- **Introducción:** Organización de la documentación**.** Instrumentación Inicial. Conceptos fundamentales. Configurar y personalizar el entorno de trabajo. Editor de dibujo**.** Su utilización. Procedimientos para la entrada de órdenes. Coordenadas absolutas, relativas y polares.
- **Metodologías para la construcción de un modelo 2D:** Inicio de un dibujo. Asistentes. Configuración de parámetros.

Ajustes y primeros comandos de edición y visualización.

- **Comandos de dibujo.** Line, Circle, Arc, etc.
- **Modos de referencia: Osnap**
- **Modos de Selección:** Window, Crossing, Window polygon, Crossing polygon, fence.
- **Comandos de modificación:** Erase, undo y cancel**.** Copy, move y mirror **.** Trim, extend, offset**.** Rotate
- **Comandos de entorno de dibujo:** Drawing aids**.** Snap, grid, ortho.
- **Distribución de la Información:** layers, colores y tipos de líneas.
- **Ordenes de visualización.** Zoom window, dynamic, previous, all, extents**.** Zoom y pan a tiempo real.
- **Tratamiento de Superficies. Grafismos.** Hatch**.** Boundary
- **Generación y empleo de Bloques. Construcción y redefinición.**Armar bloques con atributos para optimizar el trabajo, armando rótulos con campos editables. Blocks, insert**.** Wblock
- Transferir información de un archivo a otro usando el Design Center.
- **Copias múltiples, escalado** como asistencia en casos especiales. Scale, array
- **Incorporación de Textos.** Multiline text, single line text
- **Acotar los dibujos: Estilos de dimensión** Crear estilos de cotas de replanteo y parciales, estando capacitado para Acotar el plano completo para diferentes escalas. Cota lineal, angular, continua, de replanteo, etc
- **Creación de un Template o Plantilla.**
- **Optimización del empleo de bloques**:
- Referencias externas. Atributos
- **Inserción de Imagen Pixelar. Raster Image.**
- **La impresión de un dibujo:** Armado de láminas.

Generación de un modelo para la ejercitación práctica que se desarrollará a lo largo del curso que consistirá en la realización de la documentación completa de una vivienda: Plantas (muros, vanos, carpinterías, etc.) Plantas arquitectura, Replanteo. Estructura. Cortes y vistas.

 **Docente: Arq. Mónica Kreskó** 

 Dirección y Coordinación General Arq. Adriana Verga

 **Organizan** 

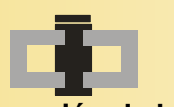

 **Centro de Información de la Construcción Secretaría de Cultura y Centro de Estudiantes de Departamento de Ingeniería Civil Extensión Universitaria Ingeniería Tecnológica** 

### **INFORMES E INSCRIPCIONES**

 CENTRO DE INFORMACIÓN DE LA CONSTRUCCIÓN - DEPARTAMENTO DE INGENIERÍA CIVIL MOZART 2300 – OFICINA 137 (CAMPUS) DE 16:30 A 21:00 HS. Tel. 4601-8112 Int.137 – E-Mail: **cic@civil.frba.utn.edu.ar**

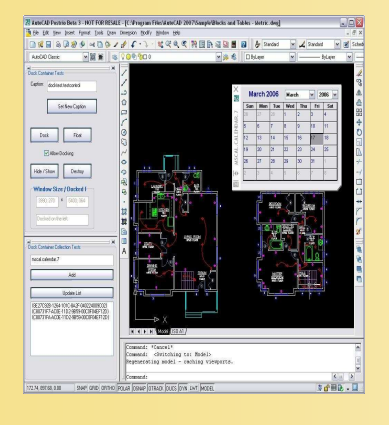

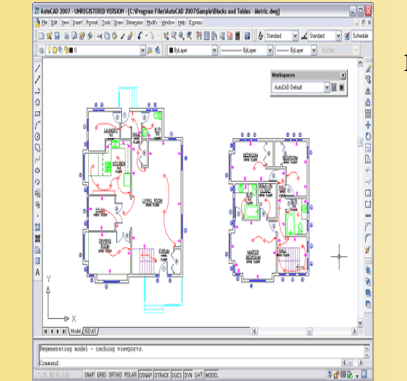